### Tema 7: Equiparación de patrones

José A. Alonso Jiménez Miguel A. Gutiérrez Naranjo Francisco J. Martín Mateos

Dpto. de Ciencias de la Computación e Inteligencia Artificial Universidad de Sevilla

## Contenido y bibliografía

- Ejemplo: Mundo de los bloques
- <sup>①</sup> Elementos condicionales
	- Disyunción
	- Conjunción
	- ✉ Cuantificador existencial
	- ✉ Cuantificador universal
- Lectura de datos
- Acciones procedimentales
	- ✉ Condicional if
	- Bucle while
- <sup>①</sup> Ejemplo: Nim
- $\bullet$  Bibligrafía
	- ✉ Giarratano, J.C. y Riley, G. "Expert Systems Principles and Programming (2nd ed.)" (PWS Pub. Co., 1994)
		- \* Cap. 9: "Advanced Pattern Matching"
		- \* Cap. 11.11: "Procedural Functons"
	- ✉ Giarratano, J.C. "CLIPS 6.0 User's Guide"

· Enunciado

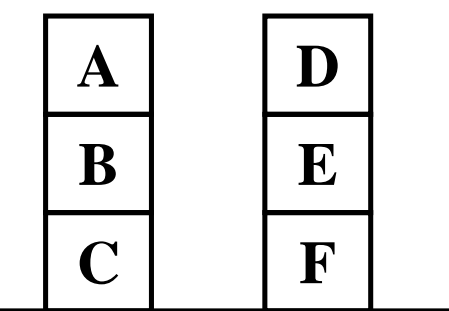

- · Objetivo: Poner C encima de E
- $\bullet\,$  Representación

```
(deffacts estado-inicial
  (pila A B C)
  (pila D E F)
  (objetivo C esta-encima-del E))
```
#### • Reglas:

```
;;; REGLA: mover-bloque-sobre-bloque
;;; SI
;;; el objetivo es poner el bloque X encima del
;;; bloque Y y
;;; no hay nada encima del bloque X ni del bloque Y
;;; ENTONCES
;;; colocamos el bloque X encima del bloque Y y
;;; actualizamos los datos.
(defrule mover-bloque-sobre-bloque
 ?obj <- (objetivo ?blq-1 esta-encima-del ?blq-2)
 ?p-1 \leftarrow (pila ?blq-1 $?resto-1)
 ?p-2 <- (pila ?blq-2 $?resto-2)
 \Rightarrow(retract ?ob ?p1 ?p2)
  (assert (pila $?resto-1))
  (assert (pila ?blq-1 ?blq-2 $?resto-2))
  (printout t ?blq-1 " movido encima del "
              ?blq-2 crlf))
```

```
• Reglas:
```

```
;;; REGLA: mover-bloque-al-suelo
;;; SI
;;; el objetivo es mover el bloque X al suelo y
;;; no hay nada encima de X
;;; ENTONCES
;;; movemos el bloque X al suelo y
;;; actualizamos los datos.
(defrule mover-bloque-al-suelo
  ?obj <- (objetivo ?blq-1 esta-encima-del suelo)
  ?p-1 \leftarrow (pila ?blq-1 $?resto)
  \Rightarrow(retract ?objetivo ?pila-1)
  (assert (pila ?blq-1))
  (assert (pila $?resto))
  (printout t ?blq-1 " movido encima del suelo."
              cr1f)
```

```
• Reglas:
```

```
;;; REGLA: libera-bloque-movible
;;; SI
;;; el objetivo es poner el bloque X encima de Y
;;; (bloque o suelo) y
;;; X es un bloque y
;;; hay un bloque encima del bloque X
;;; ENTONCES
;;; hay que poner el bloque que está encima de X
;;; en el suelo.
(defrule liberar-bloque-movible
  (objetivo ?bloque esta-encima-del ?)
  (pila ?cima $? ?bloque $?)
 \Rightarrow(assert (objetivo ?cima esta-encima-del suelo)))
;;; REGLA: libera-bloque-soporte
;;; SI
;;; el objetivo es poner el bloque X (bloque o
;;; nada) encima de Y e
     hay un bloque encima del bloque Y
;;; ENTONCES
;;; hay que poner el bloque que está encima de Y
;;; en el suelo.
(defrule liberar-bloque-soporte
  (objetivo ? esta-encima-del ?bloque)
  (pila ?cima $? ?bloque $?)
 \Rightarrow(assert (objetivo ?cima esta-encima-del suelo)))
```

```
\bullet Sesión:
  CLIPS> (clear)
  CLIPS> (unwatch all)
  CLIPS> (watch facts)
  CLIPS> (watch activations)
  CLIPS> (watch rules)
  CLIPS> (load "bloques.clp")
  $****
  TRUE
  CLIPS> (reset)
  ==> f-0 (initial-fact)
  \Rightarrow f-1 (pila A B C)
  \Rightarrow f-2 (pila D E F)
  ==> f-3 (objetivo C esta-encima-del E)
  ==> Activation 0 liberar-bloque-soporte: f-3,f-2
  ==> Activation 0 liberar-bloque-movible: f-3,f-1
  CLIPS> (run)
  FIRE 1 liberar-bloque-movible: f-3, f-1
  ==> f-4 (objetivo A esta-encima-del suelo)
  ==> Activation 0 mover-bloque-al-suelo: f-4,f-1
  FIRE 2 mover-bloque-al-suelo: f-4, f-1
  <== f-4 (objetivo A esta-encima-del suelo)
  \leq = f-1 (pila A B C)
  \Rightarrow f-5 (pila A)
  \Rightarrow f-6 (pila B C)
  ==> Activation 0 liberar-bloque-movible: f-3,f-6
  A movido encima del suelo.
```

```
\bullet Sesión:
```

```
FIRE 3 liberar-bloque-movible: f-3,f-6
==> f-7 (objetivo B esta-encima-del suelo)
==> Activation 0 mover-bloque-al-suelo: f-7,f-6
FIRE 4 mover-bloque-al-suelo: f-7, f-6
<== f-7 (objetivo B esta-encima-del suelo)
\leq = f - 6 (pila B C)
\Rightarrow f-8 (pila B)
\Rightarrow f-9 (pila C)
B movido encima del suelo.
FIRE 5 liberar-bloque-soporte: f-3, f-2
==> f-10 (objetivo D esta-encima-del suelo)
==> Activation 0 mover-bloque-al-suelo: f-10,f-2
FIRE 6 mover-bloque-al-suelo: f-10, f-2
<== f-10 (objetivo D esta-encima-del suelo)
\leq == f - 2 (pila D E F)
\Rightarrow f-11 (pila D)
\Rightarrow f-12 (pila E F)
==> Activation 0
              mover-bloque-sobre-bloque: f-3,f-9,f-12
D movido encima del suelo.
FIRE 7 mover-bloque-sobre-bloque: f-3,f-9,f-12
<== f-3 (objetivo C esta-encima-del E)
\leq = f - 9 (pila C)
\leq = f - 12 (pila E F)
\Rightarrow f-13 (pila)
\Rightarrow f-14 (pila C E F)
C movido encima del E
CLIPS>
```
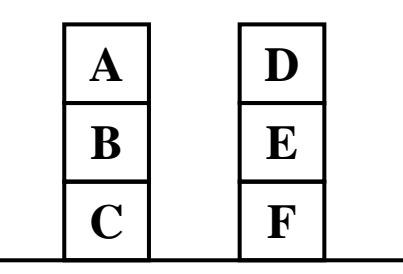

Objetivos: C/E Agenda: Lib C Lib E

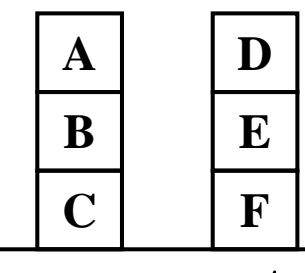

Objetivos: A/Suelo  $C/E$ Agenda: Mover A Lib E

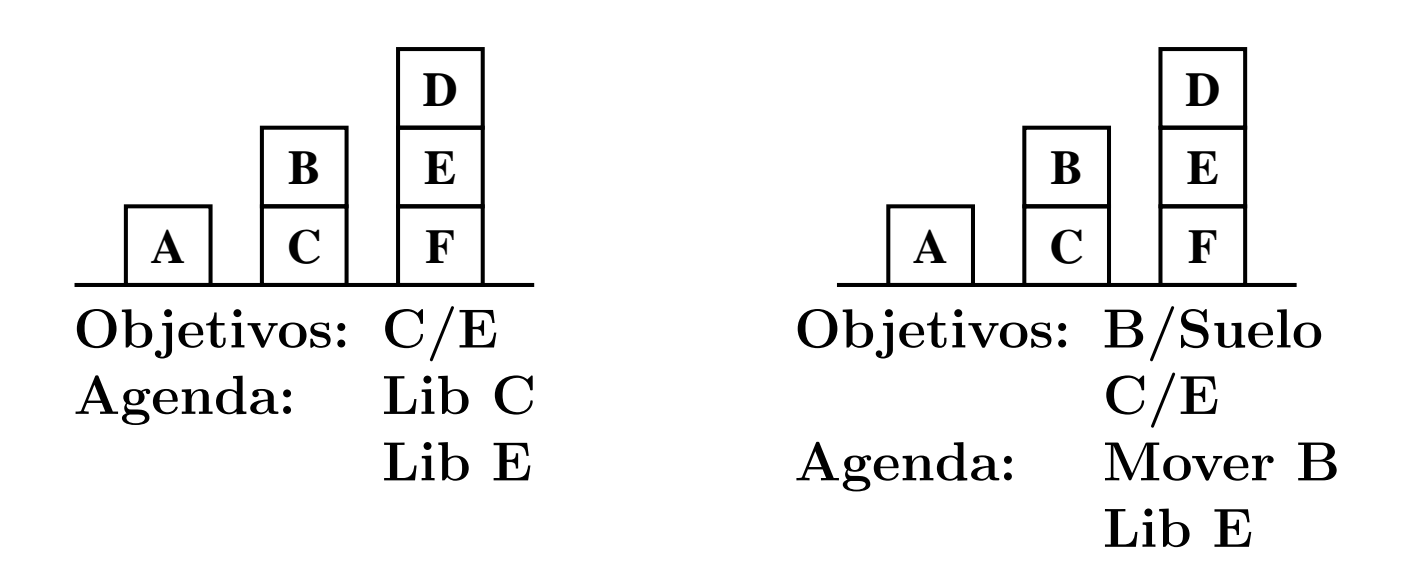

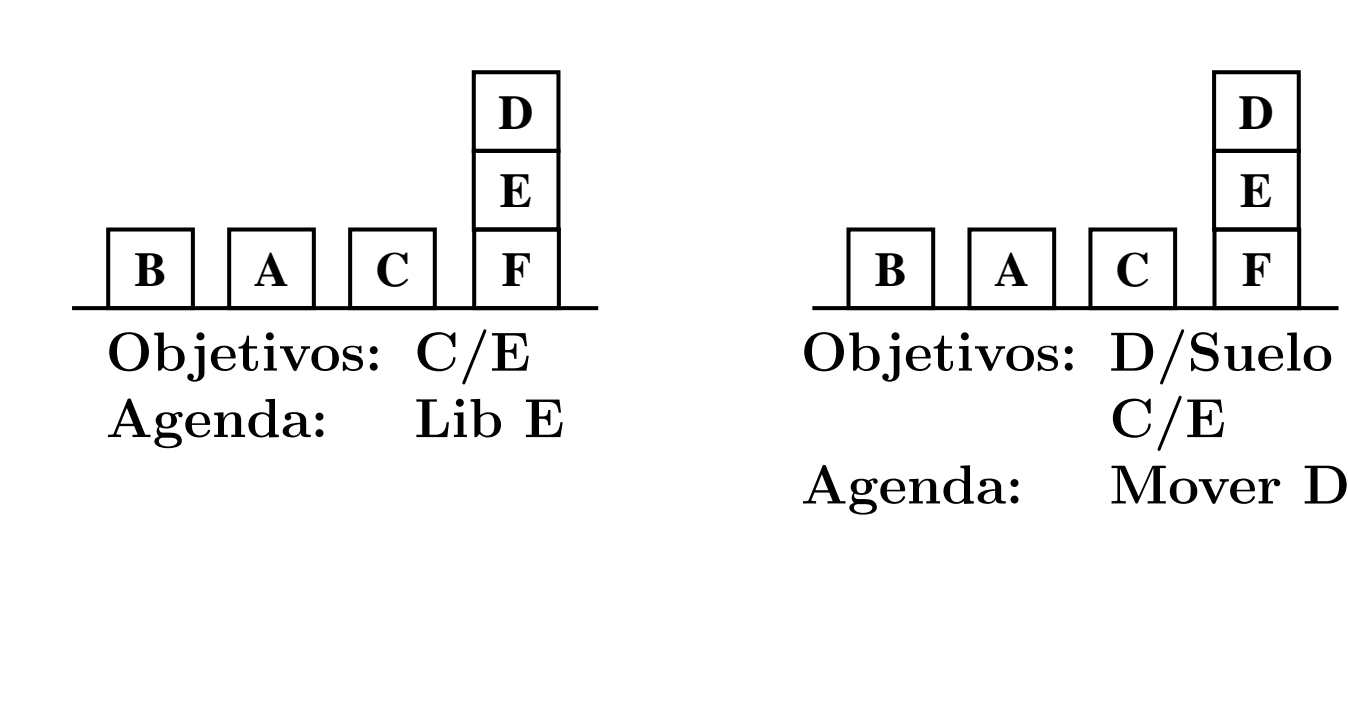

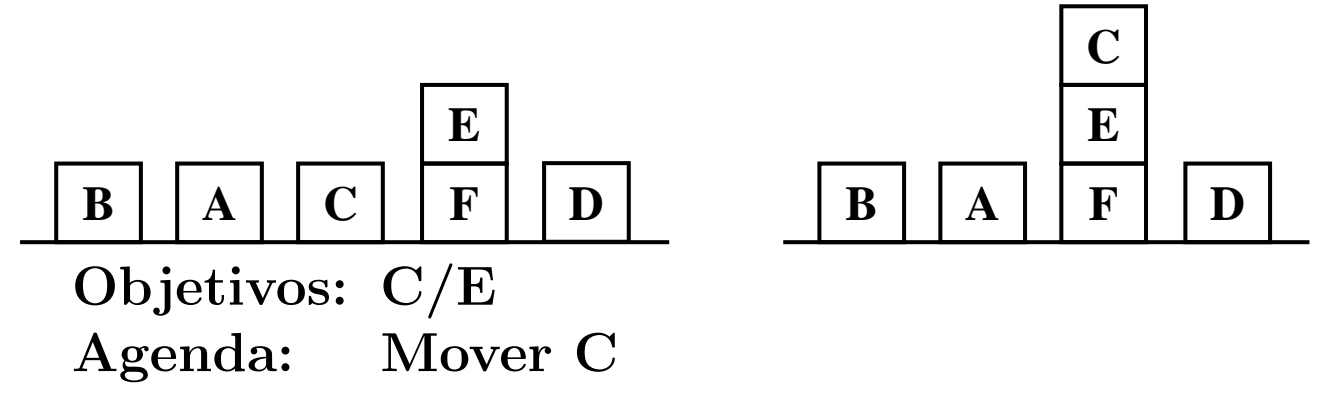

**D**

**E**

## Revisión de la definición de regla

```
• Estructura de una regla (III):
```

```
(defrule <nombre>
  <condicion>*
  \Rightarrow<accion>*)
<condicion> := <hecho> |
                 (not \, <hecho</u>) |
                 <variable-simple> <- <hecho> |
                 (test <llamada-a-una-funcion>)
```
## Elementos condicionales

```
• Reglas disyuntivas: ej-1.clp
  (defrule no-hay-clase-1
     (festivo hoy)
    \Rightarrow(printout t "Hoy no hay clase" crlf))
  (defrule no-hay-clase-2
     (sabado hoy)
    \Rightarrow(printout t "Hoy no hay clase" crlf))
  (defrule no-hay-clase-3
     (hay-examen hoy)
    \Rightarrow(printout t "Hoy no hay clase" crlf))
  (deffacts inicio
     (sabado hoy)
     (hay-examen hoy))
```
## Elementos condicionales

```
• Reglas disyuntivas. Sesión:
  CLIPS> (clear)
  CLIPS> (unwatch all)
  CLIPS> (watch facts)
  CLIPS> (watch activations)
  CLIPS> (watch rules)
  CLIPS> (load "ej-1.clp")
  ***$
  TRUE
```

```
CLIPS> (reset)
\Rightarrow f-0 (initial-fact)
\Rightarrow f-1 (sabado hoy)
==> Activation 0 no-hay-clase-2: f-1
\Rightarrow f-2 (hay-examen hoy)
==> Activation 0 no-hay-clase-3: f-2
CLIPS> (run)
FIRE 1 no-hay-clase-3: f-2
Hoy no hay clase
FIRE 2 no-hay-clase-2: f-1
Hoy no hay clase
```
## Disyunción

#### · Elementos condicionales disyuntivos: ej-2.cl

```
(defrule no-hay-clase
  (or (festivo hoy)
      (sabado hoy)
      (hay-examen hoy))
  \Rightarrow(printout t "Hoy no hay clase" crlf))
(deffacts inicio
  (sabado hoy)
  (hay-examen hoy))
```
## Disyunción

```
• Sesión
  CLIPS> (clear)
  CLIPS> (unwatch all)
  CLIPS> (watch facts)
  CLIPS> (watch activations)
  CLIPS> (watch rules)
  CLIPS> (load "ej-2.clp")
  *$
  TRUE
  CLIPS> (reset)
  ==> f-0 (initial-fact)
  \Rightarrow f-1 (sabado hoy)
  ==> Activation 0 no-hay-clase: f-1
  \Rightarrow f - 2 (hay-examen hoy)
  ==> Activation 0 no-hay-clase: f-2
  CLIPS> (run)
  FIRE 1 no-hay-clase: f-2
  Hoy no hay clase
  FIRE 2 no-hay-clase: f-1
  Hoy no hay clase
  CLIPS>
```
## Limitación de disparos disyuntivos

### • Ejemplo: ej-3.clp

```
(defrule no-hay-clase
  ?periodo <- (periodo lectivo)
  (or (festivo hoy)
      (sabado hoy)
      (hay-examen hoy))
  \Rightarrow(retract ?periodo)
  (assert (periodo lectivo-sin-clase))
  (printout t "Hoy no hay clase" crlf))
(deffacts inicio
  (sabado hoy)
  (hay-examen hoy))
```
## Limitación de disparos disyuntivos

```
• Sesión
  CLIPS> (clear)
  CLIPS> (unwatch all)
  CLIPS> (watch facts)
  CLIPS> (watch activations)
  CLIPS> (watch rules)
  CLIPS> (load "ej-3.clp")
  *$
  TRUE
  CLIPS> (reset)
  ==> f-0 (initial-fact)
  \Rightarrow f-1 (sabado hoy)
  \Rightarrow f - 2 (hay-examen hoy)
  CLIPS> (assert (periodo lectivo))
  ==> f-3 (periodo lectivo)
  ==> Activation 0 no-hay-clase: f-3,f-2
  ==> Activation 0 no-hay-clase: f-3,f-1
  CLIPS> (run)
  FIRE 1 no-hay-clase: f-3, f-1
  <== f-3 (periodo lectivo)
  <== Activation 0 no-hay-clase: f-3,f-2
  ==> f-4 (periodo lectivo-sin-clase)
  Hoy no hay clase
  CLIPS>
```
# Limitación de disparos disyuntivos

<sup>①</sup> Programa equivalente sin elementos condicionales disyuntivos: ej-4.clp

```
(defrule no-hay-clase-1
  ?periodo <- (periodo lectivo)
  (festivo hoy)
  \Rightarrow(retract ?periodo)
  (assert (periodo lectivo-sin-clase))
  (printout t "Hoy no hay clase" crlf))
(defrule no-hay-clase-2
  ?periodo <- (periodo lectivo)
  (sabado hoy)
  \Rightarrow(retract ?periodo)
  (assert (periodo lectivo-sin-clase))
  (printout t "Hoy no hay clase" crlf))
(defrule no-hay-clase-3
  ?periodo <- (periodo lectivo)
  (hay-examen hoy)
  \Rightarrow(retract ?periodo)
  (assert (periodo lectivo-sin-clase))
  (printout t "Hoy no hay clase" crlf))
(deffacts inicio
  (sabado hoy)
  (hay-examen hoy))
```
### Eliminación de causas disyuntivas

```
① Ejemplo: ej-5.clp
  (defrule no-hay-clase
    ?periodo <- (periodo lectivo)
    (or ?causa <- (festivo hoy)
        ?causa <- (sabado hoy)
        ?causa <- (hay-examen hoy))
    \Rightarrow(retract ?periodo ?causa)
    (assert (periodo lectivo-sin-clase))
    (printout t "Hoy no hay clase" crlf))
  (deffacts inicio
    (sabado hoy)
    (hay-examen hoy)
    (periodo lectivo))
```
### Eliminación de causas disyuntivas

```
\bullet Sesión
  CLIPS> (clear)
  CLIPS> (unwatch all)
  CLIPS> (watch facts)
  CLIPS> (watch activations)
  CLIPS> (load "ej-5.clp")
  *$
  TRUE.
  CLIPS> (reset)
  \Rightarrow f-()(intial-factor)(sabado hoy)
  \Rightarrow f-1
                 (hay-examen hoy)
  \Rightarrow f-2
                 (periodo lectivo)
  \Rightarrow f-3
                            no-hay-clase: f-3, f-2
  \Rightarrow Activation 0
                            no-hay-clase: f-3, f-1
  \Rightarrow Activation 0
  CLIPS > (run)\leftarrow = f - 3(periodo lectivo)
                            no-hay-clase: f-3, f-2\leq = Activation 0
   \leq = f-1
                 (sabado hoy)
                (periodo lectivo-sin-clase)
  \Rightarrow f-4
  Hoy no hay clase
  CLIPS> (facts)
            (intial-factor)f - 0(hay-examen hoy)
  f - 2(periodo lectivo-sin-clase)
  f - 4For a total of 3 facts.
  CITPS<math>>
```
#### $\bullet$  Conjunciones implícitas

```
(defrule no-hay-clase-por-puente
  (festivo ayer)
  (festivo manana)
  \Rightarrow(printout t "Hoy no hay clase" crlf))
```
 $\bullet$  Conjunciones explícitas. Elementos condicionales conjuntivos:

```
(defrule no-hay-clase-por-puente
  (and (festivo ayer)
       (festivo manana))
  \Rightarrow(printout t "Hoy no hay clase" crlf))
```
#### • Conjunciones y disyunciones: ej-6.clp

```
(defrule no-hay-clase
  ?periodo <- (periodo lectivo)
  (or (festivo hoy)
      (sabado hoy)
      (and (festivo ayer)
           (festivo manana)))\Rightarrow(retract ?periodo)
  (assert (periodo lectivo-sin-clase))
  (printout t "Hoy no hay clase" crlf))
(deffacts inicio
  (periodo lectivo)
  (festivo ayer)
  (festivo manana))
```

```
• Sesión
  CLIPS> (clear)
  CLIPS> (unwatch all)
  CLIPS> (watch facts)
  CLIPS> (watch activations)
  CLIPS> (load "ej-6.clp")
  *$
  TRUE
  CLIPS> (reset)
  \Rightarrow f-0 (initial-fact)
  ==> f-1 (periodo lectivo)
  \Rightarrow f-2 (festivo ayer)
  ==> f-3 (festivo manana)
  \Rightarrow Activation 0 no-hay-clase: f-1, f-2, f-3CLIPS> (run)
  <== f-1 (periodo lectivo)
  ==> f-4 (periodo lectivo-sin-clase)
  Hoy no hay clase
  CLIPS>
```
#### • Reglas equivalentes

```
(defrule no-hay-clase-1
  ?periodo <- (periodo lectivo)
  (festivo hoy)
  \Rightarrow(retract ?periodo)
  (assert (periodo lectivo-sin-clase))
  (printout t "Hoy no hay clase" crlf))
(defrule no-hay-clase-2
  ?periodo <- (periodo lectivo)
  (sabado hoy)
  \Rightarrow(retract ?periodo)
  (assert (periodo lectivo-sin-clase))
  (printout t "Hoy no hay clase" crlf))
(defrule no-hay-clase-3
  ?periodo <- (periodo lectivo)
  (festivo ayer)
  (festivo manana)
  \Rightarrow(retract ?periodo)
  (assert (periodo lectivo-sin-clase))
  (printout t "Hoy no hay clase" crlf))
```
# Cuantificación existencial

- <sup>①</sup> Elementos condicionales existenciales: ej-7.clp (defrule no-hay-clase (exists (hoy ?x&es-sabado|es-festivo|hay-examen))  $\Rightarrow$ (printout t "Hoy no hay clase" crlf)) (deffacts inicio (hoy es-sabado) (hoy hay-examen))
- $\bullet$  Programa equivalente a ej-2.clp con limitación de disparos disyuntivos.

# Cuantificación existencial

```
• Sesión:
  CLIPS> (unwatch all)
  CLIPS> (watch facts)
  CLIPS> (watch activations)
  CLIPS> (watch rules)
  CLIPS> (load "ej-7.clp")
  *$
  TRUE
  CLIPS> (reset)
  ==> f-0 (initial-fact)
  ==> Activation 0 no-hay-clase: f-0,
  <== Activation 0 no-hay-clase: f-0,
  \Rightarrow f-1 (hoy es-sabado)
  ==> Activation 0 no-hay-clase: f-0,
  ==> f-2 (hoy hay-examen)
  CLIPS> (run)
  FIRE 1 no-hay-clase: f-0,
  Hoy no hay clase
  CLIPS> (assert (hoy es-festivo))
  ==> f-3 (hoy es-festivo)
  <Fact-3>
  CLIPS> (retract 1 2 3)
  \epsilon = f - 1 (hoy es-sabado)
  \epsilon == f - 2 (hoy hay-examen)
  \epsilon = f - 3 (hoy es-festivo)
  CLIPS> (assert (hoy es-domingo))
  ==> f-4 (hoy es-domingo)
  <Fact-4>
  CLIPS> (assert (hoy es-festivo))
  ==> f-5 (hoy es-festivo)
  ==> Activation 0 no-hay-clase: f-0,
  <Fact-5>
```
### Lectura de datos y variables globales

#### • Lectura de datos:

(read)

(readline)

#### $\bullet$  Variables globales:

```
(defglobal
   ? * \leq \text{simbolo} = \leq \text{valor}
```
### $\bullet$  Ejemplo: Adivina el número

```
CLIPS> (reset)
CLIPS> (run)
Escribe un numero: 3
3 es bajo
Escribe un numero: 9
9 es alto
Escribe un numero: 7
7 es correcto
CLIPS>
```
#### • Código: Adivina el número

```
(defglobal
  ?*numbero* = 7)(defrule juego
  \Rightarrow(assert (lee)))
```
### Lectura de datos y variables globales

#### • Ejemplo: Adivina el número (I)

```
(defrule lee
  ?h <- (lee)
  \Rightarrow(retract ?h)
  (printout t "Escribe un numero: ")
  (assert (numero (read))))
(defrule bajo
  ?h <- (numero ?n&:(< ?n ?*numero*))
  \Rightarrow(retract ?h)
  (printout t ?n " es bajo" crlf)
  (assert (lee)))
(defrule alto
  ?h <- (numero ?nk:(> ?n ?*numero*))\Rightarrow(retract ?h)
  (printout t ?n " es alto" crlf)
  (assert (lee)))
(defrule exacto
  ?h <- (numero ?n&:(= ?n ?*numero*))\Rightarrow(retract ?h)
  (printout t ?n " es correcto" crlf))
```
### Lectura de hechos como cadenas

```
• Sesión
  CLIPS> (defrule inserta-hecho
           \Rightarrow(printout t "Escribe un hecho como cadena"
                        crlf)
            (assert-string (read)))
  CLIPS> (reset)
  CLIPS> (run)
  Escribe un hecho como cadena
  "(color verde)"
  CLIPS> (facts)
  f-0 (initial-fact)
  f-1 (color verde)
  For a total of 2 facts.
  CLIPS>
```
#### <sup>①</sup> A˜nadir un hecho expresado como una cadena:

✉ (assert-string <cadena>)

### Lectura de líneas

```
• Sesión
  CLIPS> (defrule lee-linea
           \Rightarrow(printout t "Introduce datos." crlf)
           (bind ?cadena (readline))
           (assert-string (str-cat "(" ?cadena ")")))
  CLIPS> (reset)
  CLIPS> (run)
  Introduce datos.
  colores verde azul ambar rojo
  CLIPS> (facts)
  f-0 (initial-fact)
  f-1 (colores verde azul ambar rojo)
  For a total of 2 facts.
  CLIPS>
```
### • Concatenación:

✉ (str-cat <cadena>\*)

### Acciones procedimentales: if y bind

```
• Condicional:
```
(if <condicion> then <accion>\* [else <accion>\*])

#### • Asignacion:

(bind <variable> <valor>)

### • Ejemplo: Adivina el número (II)

```
(defrule lee
  ?h \leftarrow (lee)\Rightarrow(retract ?h)
  (printout t "Escribe un numero: ")
  (bind ?n (read))(if (not (numberp ?n))
    then
      (printout t "Eso no es un numero." crlf)
      (assert (lee))
    else
      (\text{assert (numero ?n)}))
```
### Acciones procedimentales: while

```
\langle accion \rangle *)· Ejemplo: Adivina el número (III)
  (defrule lee
     ?h \leftarrow (lee)\Rightarrow(retract ?h)
     (printout t "Escribe un numero: ")
     (bind ?n (read))(while (not (numberp ?n)) do
       (printout t "Eso no es un numero." crlf)
       (printout t "Escribe un numero: ")
       (bind ?n (read)))(\text{assert (numero ?n)}))
```
· Bucle:

(while <condicion> do

```
\bullet Sesión:
  CLIPS> (clear)
  CLIPS> (unwatch all)
  CLIPS> (watch facts)
  CLIPS> (watch activations)
  CLIPS> (watch rules)
  CLIPS> (load "nim-1.clp")
  $*****$*
  TRUE
  CLIPS> (reset)
  \leq == f-0 (initial-fact)
  \Rightarrow f-0 (initial-fact)
  \Rightarrow f-1 (turno h)
  ==> f-2 (numero-de-piezas 11)
  ==> Activation 0 eleccion-humana: f-1,f-2
  ==> f-3 (computadora-coge 1 cuando-el-resto-es 1)
  ==> f-4 (computadora-coge 1 cuando-el-resto-es 2)
  ==> f-5 (computadora-coge 2 cuando-el-resto-es 3)
  ==> f-6 (computadora-coge 3 cuando-el-resto-es 0)
  CLIPS> (run)
  FIRE 1 eleccion-humana: f-1, f-2
  \leq = f-1 (turno h)
  Quedan 11 pieza(s)
  Cuantas piezas coges: 2
```
#### $\bullet$  Sesión:

```
==> f-7 (eleccion-humana 2)
==> Activation 0 correcta-eleccion-humana: f-7,f-2
FIRE 2 correcta-eleccion-humana: f-7, f-2
<== f-7 (eleccion-humana 2)
<== f-2 (numero-de-piezas 11)
==> f-8 (numero-de-piezas 9)
\Rightarrow f-9 (turno c)
==> Activation 0 eleccion-computadora: f-9,f-8,f-3
FIRE 3 eleccion-computadora: f-9, f-8, f-3
\leq = f - 9 (turno c)
<== f-8 (numero-de-piezas 9)
Quedan 9 pieza(s)
La computadora coge 1 pieza(s)
==> f-10 (numero-de-piezas 8)
\Rightarrow f-11 (turno h)
==> Activation 0 eleccion-humana: f-11,f-10
FIRE 4 eleccion-humana: f-11, f-10
\leq== f-11 (turno h)
Quedan 8 pieza(s)
Cuantas piezas coges: 3
```
#### $\bullet$  Sesión:

```
==> f-12 (eleccion-humana 3)
==> Activation 0 correcta-eleccion-humana: f-12,f-10
FIRE 5 correcta-eleccion-humana: f-12, f-10
<== f-12 (eleccion-humana 3)
<== f-10 (numero-de-piezas 8)
==> f-13 (numero-de-piezas 5)
\Rightarrow f-14 (turno c)
==> Activation 0 eleccion-computadora: f-14,f-13,f-3
FIRE 6 eleccion-computadora: f-14, f-13, f-3
\leq = f - 14 (turno c)
<== f-13 (numero-de-piezas 5)
Quedan 5 pieza(s)
La computadora coge 1 pieza(s)
==> f-15 (numero-de-piezas 4)
\Rightarrow f-16 (turno h)
==> Activation 0 eleccion-humana: f-16,f-15
FIRE 7 eleccion-humana: f-16, f-15
\leq== f-16 (turno h)
Quedan 4 pieza(s)
Cuantas piezas coges: 3
```
#### • Sesión:

```
==> f-17 (eleccion-humana 3)
==> Activation 0 correcta-eleccion-humana: f-17,f-15
FIRE 8 correcta-eleccion-humana: f-17, f-15
<== f-17 (eleccion-humana 3)
<== f-15 (numero-de-piezas 4)
            (numero-de-piezas 1)
\Rightarrow f-19 (turno c)
==> Activation 0 pierde-la-computadora: f-19,f-18
FIRE 9 pierde-la-computadora: f-19, f-18
Queda 1 pieza
La computadora coge la ultima pieza
He perdido
CLIPS>
```

```
• Código:
  (deffacts datos-iniciales
    (turno h)
    (numero-de-piezas 11))
  (defrule pierde-la-computadora
    (turno c)
    (numero-de-piezas 1)
    \Rightarrow(printout t "Queda 1 pieza" crlf)
    (printout t "La computadora coge la ultima pieza"
               crlf)
    (printout t "He perdido" crlf))
  (deffacts heuristica
    (computadora-coge 1 cuando-el-resto-es 1)
    (computadora-coge 1 cuando-el-resto-es 2)
    (computadora-coge 2 cuando-el-resto-es 3)
    (computadora-coge 3 cuando-el-resto-es 0))
  (defrule eleccion-computadora
    ?turno <- (turno c)
    ?pila <- (numero-de-piezas ?n&:(> ?n 1))
    (computadora-coge ?m cuando-el-resto-es
                       = (mod  ?n 4))\Rightarrow(retract ?turno ?pila)
    (printout t "Quedan " ?n " pieza(s)" crlf)
    (printout t "La computadora coge " ?m
                 " pieza(s)" crlf)
    (assert (numero-de-piezas (- ?n ?m))
    (turno h)))
```
### $\bullet$  Código:

```
(defrule pierde-el-humano
  (turno h)
  (numero-de-piezas 1)
  \Rightarrow(printout t "Queda 1 pieza" crlf)
  (printout t "Tienes que coger la ultima pieza"
            crlf)
  (printout t "Has perdido" crlf))
(defrule eleccion-humana
  ?turno <- (turno h)
  ?pila <- (numero-de-piezas ?n&:(> ?n 1))
  \Rightarrow(retract ?turno)
  (printout t "Quedan " ?n " pieza(s)" crlf)
  (printout t "Cuantas piezas coges: ")
  (assert (eleccion-humana (read))))
```
### • Código:

```
(defrule incorrecta-eleccion-humana
  ?eleccion <- (eleccion-humana ?m)
  (numero-de-piezas ?nk:(> ?n 1))(test (not (and (integerp ?m)
                    (>= ?m 1)(<= ?<sub>m</sub> 3)</math>(< 7m ?n)))
  \Rightarrow(retract ?eleccion)
  (printout t "Tiene que elegir "
             "un numero entre 1 y 3" crlf)
  (\text{assert} (\text{turno h})))(defrule correcta-eleccion-humana
  ?eleccion <- (eleccion-humana ?m)
  ?pila <- (numero-de-piezas ?n&: (> ?n 1))
  (test (and (integerp ?m)
              (>= ?m 1)(<= ?<sub>m</sub> 3)(< 7m ?n))\Rightarrow(retract ?eleccion ?pila)
  (assert (numero-de-piezas (- ?n ?m))
  (turno c)))
```
## Nim con if

#### · Regla: eleccion-humana

```
(defrule eleccion-humana
  ?turno <- (turno h)
  ?pila <- (numero-de-piezas ?n&:(> ?n 1))\Rightarrow(retract ?turno)
  (printout t "Quedan " ?n " pieza(s)" crlf)
  (printout t "Cuantas piezas coges: ")
  (bind ?m (read))(if (and (integerp ?m)
            (>= ?m 1)(<= ?<sub>m</sub> 3)</math>(< 7m ?n))
    then
      (bind ?nuevo (- ?n ?m))(retract ?pila)
      (assert (numero-de-piezas ?nuevo)
               (turno c))else
      (printout t "Tiene que elegir "
                 "un numero entre 1 y 3" crlf)
      (\text{assert} (\text{turno h}))))
```
### Nim con while

#### • Regla: eleccion-humana

```
(defrule eleccion-humana
 ?turno <- (turno h)
 ?pila <- (numero-de-piezas ?n&:(> ?n 1))
 \Rightarrow(retract ?turno ?pila)
  (printout t "Quedan " ?n " pieza(s)" crlf)
  (printout t "Cuantas piezas coges: ")
  (bind ?m (read))
  (while (not (and (integerp ?m)
                   (>= ?m 1)(<= ?m 3)(< 7m ?n))) do
    (printout t "Tiene que elegir "
              "un numero entre 1 y 3" crlf)
    (printout t "Quedan " ?n " pieza(s)" crlf)
    (printout t "Cuantas piezas coges: ")
    (bind ?m (read)))
  (assert (numero-de-piezas (- ?n ?m))
  (turno c)))
```
## Nim con funciones definidas

#### • Regla: eleccion-humana

```
(deffunction piezas-cogidas-de (?m ?n)
  (while (not (and (integerp ?m)
                   (>= ?m 1)(<= ?m 3)(< 7m ?n)) do
    (printout t "Tiene que elegir "
              "un numero entre 1 y 3" crlf)
    (printout t "Quedan " ?n " pieza(s)" crlf)
    (printout t "Cuantas piezas coges: ")
    (bind ?m (read)))
  ?m)
(defrule eleccion-humana
 ?turno <- (turno h)
 ?pila <- (numero-de-piezas ?n&:(> ?n 1))
  \Rightarrow(retract ?turno ?pila)
  (printout t "Quedan " ?n " pieza(s)" crlf)
  (printout t "Cuantas piezas coges: ")
  (bind ?m (piezas-cogidas-de (read) ?n))
  (assert (numero-de-piezas (- ?n ?m))
          (turno c)))
```
## Nim con acciones definidas

#### • Regla: eleccion-humana

```
(deffunction coge-piezas (?n)
  (printout t "Quedan " ?n " pieza(s)" crlf)
  (printout t "Cuantas piezas coges: ")
  (bind ?m (read))
  (while (not (and (integerp ?m)
                    (>= ?m 1)(<= ?m 3)(< 7m ?n)) do
    (printout t "Tiene que elegir "
              "un numero entre 1 y 3" crlf)
    (printout t "Cuantas piezas coges: ")
    (bind ?m (read)))
  (assert (numero-de-piezas (- ?n ?m))
  (turno c)))
(defrule eleccion-humana
 ?turno <- (turno h)
 ?pila <- (numero-de-piezas ?n&:(> ?n 1))
 \Rightarrow(retract ?turno ?pila)
  (coge-piezas ?n))
```